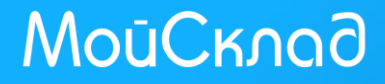

# **ГОСУДАРСТВО И БИЗНЕС: КАК ВЫЖИТЬ ИНТЕРНЕТ-МАГАЗИНУ**

Денис Донченко

# **Сервис МойСклад**

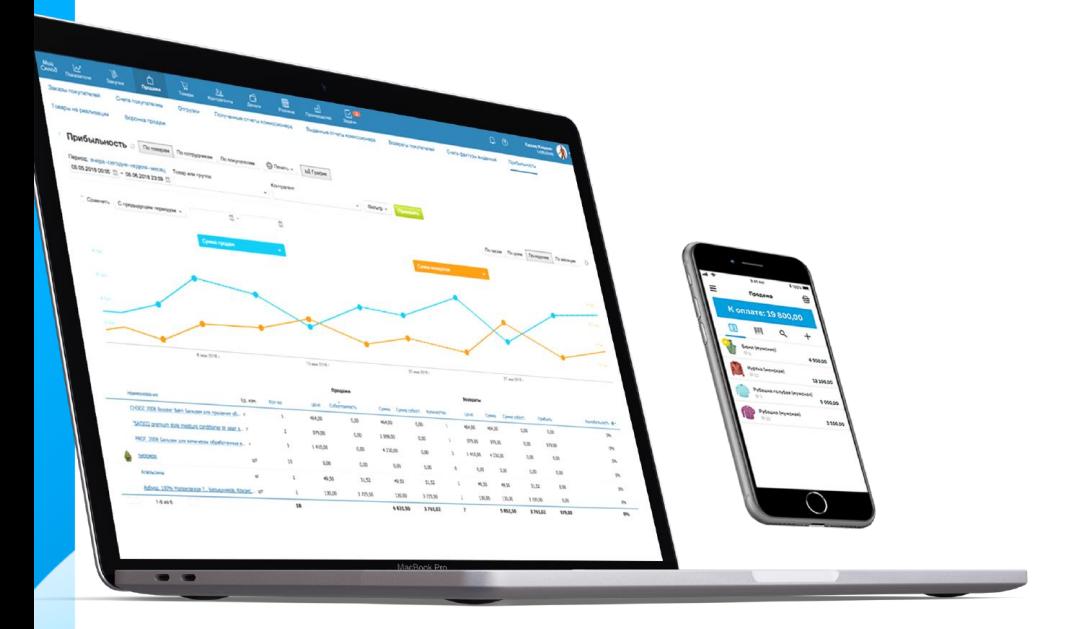

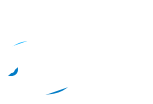

Облачный бэк-офис и кассовое ПО

Более миллиона зарегистрированных пользователей

Более 25 тысяч клиентов

600+ партнеров

**МойСклад** 

# **Наша новая функция**

### Серия госинициатив

- Онлайн-кассы
- Обязательная маркировка

### Мы делаем переход проще

— И помогаем получить выгоду

#### **МойСклад**

# **Новый 54-ФЗ**

- Все кассы должны отчитываться о продажах в онлайне
- Чеки в электронном виде отправляются в ФНС через оператора фискальных данных (ОФД)
- По желанию покупателя вы обязаны отправить ему чек в электронном виде
- Чек можно проверить в ФНС по QR-коду
- 1 июля 2019: на использование ККТ переходит ЕНВД и ПСН (полностью)

# **Что меняется для интернет-магазинов?**

- Платежи физлиц с использованием ЭСП (электронных средств платежа, включая Яндекс.Деньги и банковские карты) подпадают под закон о применении ККТ.
- При возможности отправляем электронный чек вместо бумажного.
- При офлайн-расчетах чек должен быть распечатан и выдан лицом, осуществляющим расчет.

# **Когда и как отправлять электронный чек?**

- Не позднее рабочего дня, следующего за днем расчета, но не позднее момента передачи товара.
- Как правило чек отправляет ОФД, но это не регламентировано. По SMS или email.
- Как проверить корректность телефона или адреса email? В законе указана обязанность отправить, но не доставить чек.

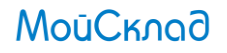

**Онлайн-касса или Интернет-касса?**

#### Онлайн-касса Интернет-касса

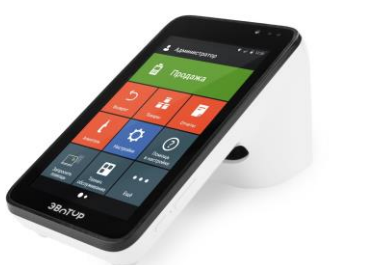

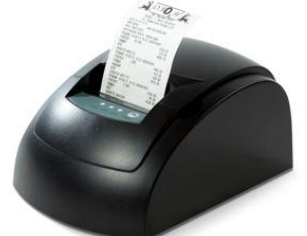

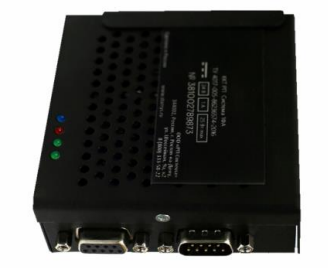

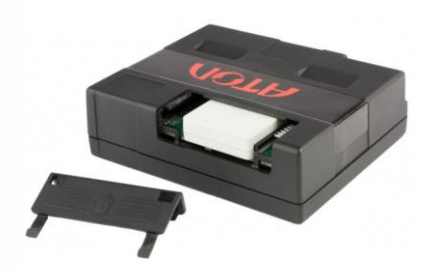

#### **МойСклад**

# **Онлайн-касса или Интернет-касса?**

### Онлайн-касса Интернет-касса

- Печатает бумажные чеки
- Можно подключить к сайту
- $+$   $\Phi$ H
- + ОФД
- Нужно кассовое ПО

#### **МойСклад**

- Не печатает бумажные чеки
- Для интернет-магазинов
- $+$   $\Phi$ H
- + ОФД
- Подключается к CMS/платежной системе

## **Как работать интернет-магазину? Вариант 1**

Если онлайн-платежей не очень много:

 Кассовое ПО МойСклад + онлайнкасса (если есть магазин в офлайне)

Стоимость – 15-18 тысяч рублей.

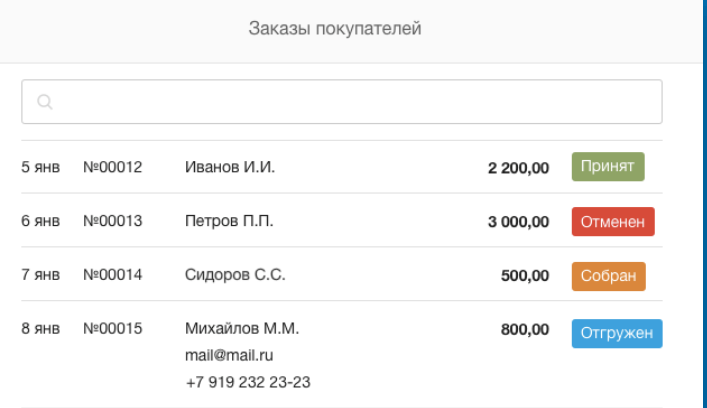

#### **МойСклад**

### **Как работать интернет-магазину? Вариант 2**

Взять в аренду специальную интернет-кассу:

Интеграция с платежной системой за пару кликов в 1С-Битрикс

Надежно и удобно

Стоимость - от 30 тысяч рублей в год.

**МойСклад** 

## **Как работать интернет-магазину? Вариант 3**

Переложить обязанность использования ККТ на платежных агентов:

- Курьерские службы
- Пункты выдачи заказов
- Платежные системы

Стоимость – % от суммы чека.

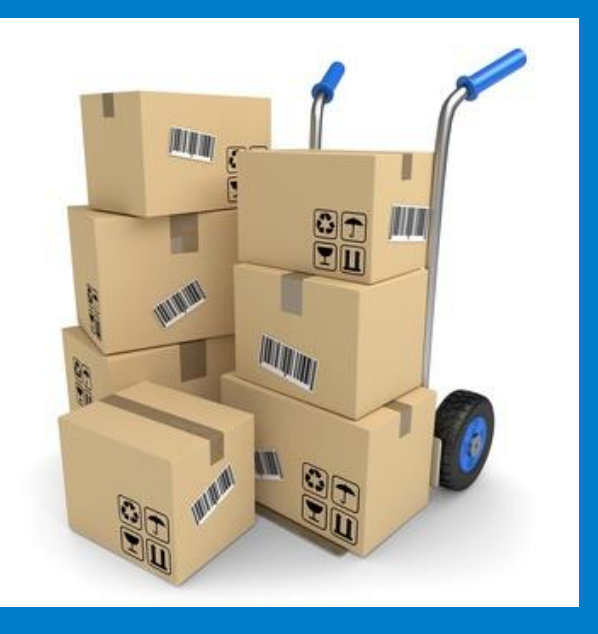

#### **МойСклад**

## **Как выжать максимум пользы?**

- 1. Купили онлайн-кассу
- 2. Настроили кассовую программу
- 3. Подключили интернетмагазин

### Что дальше?

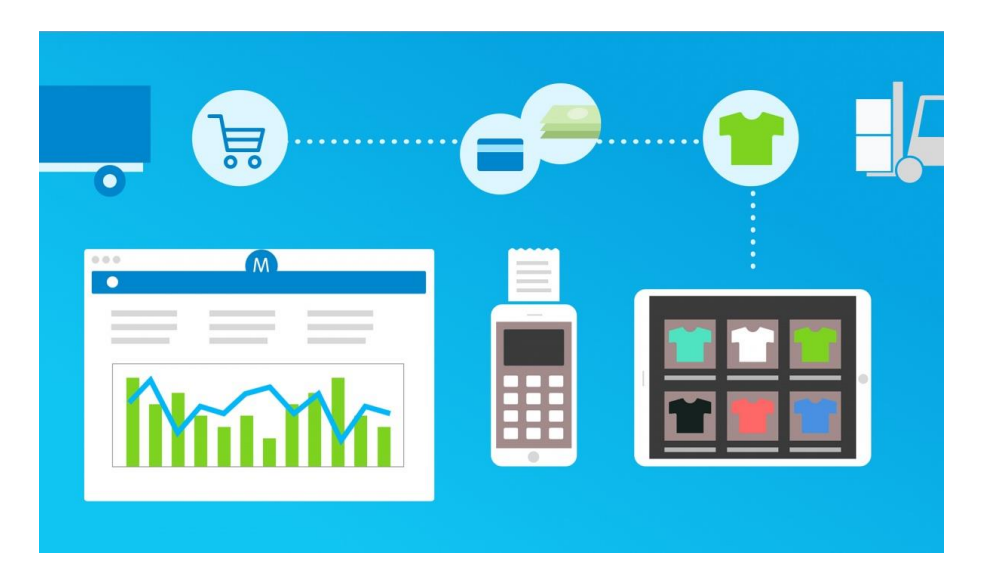

#### **МойСклад**

### **Аналитика продаж**

- Накапливается сама
- В режиме реального времени
- По всем каналам (интернет-магазины, розничные точки)
- Сравниваете по периодам

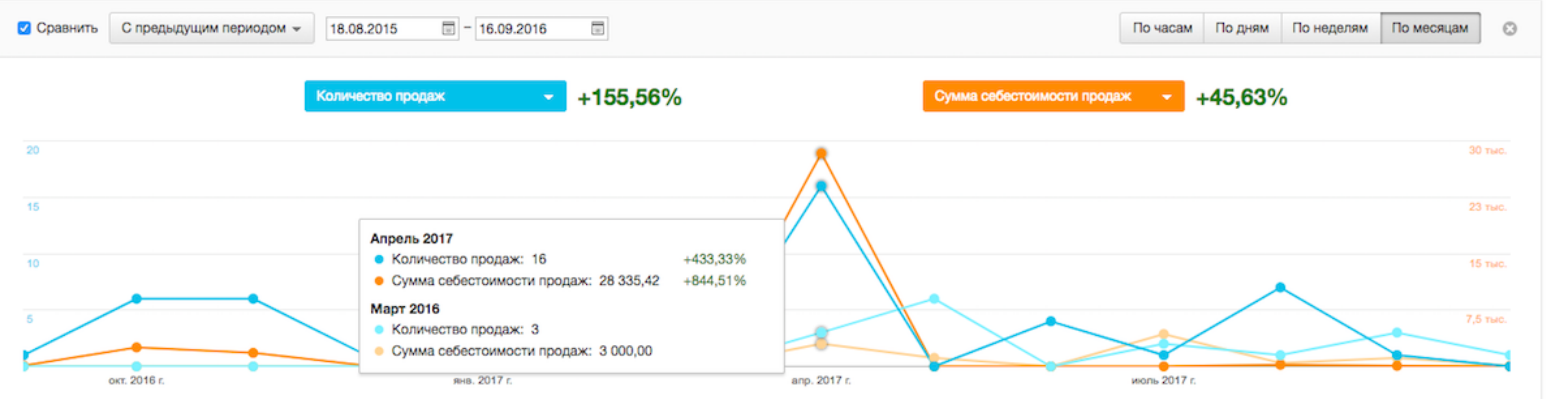

### **Контроль продавцов и точек продаж**

- Открытие и закрытие смены
- Сколько денег в кассе
- Активность онлайнкассы
- Корректность отправки данных в ФНС

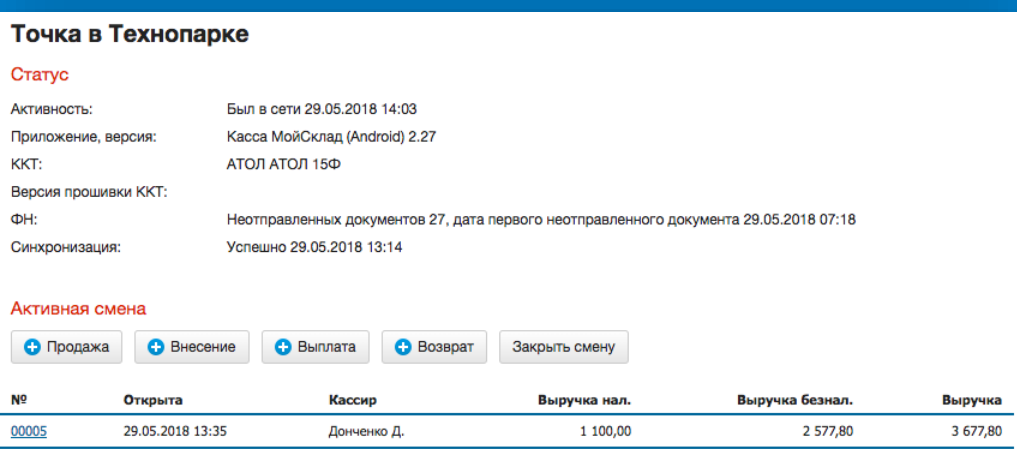

### **CRM и программа лояльности**

Накапливайте базу клиентов с помощью онлайн-кассы.

- Рассылки с предложениями
- Бонусная программа и скидки

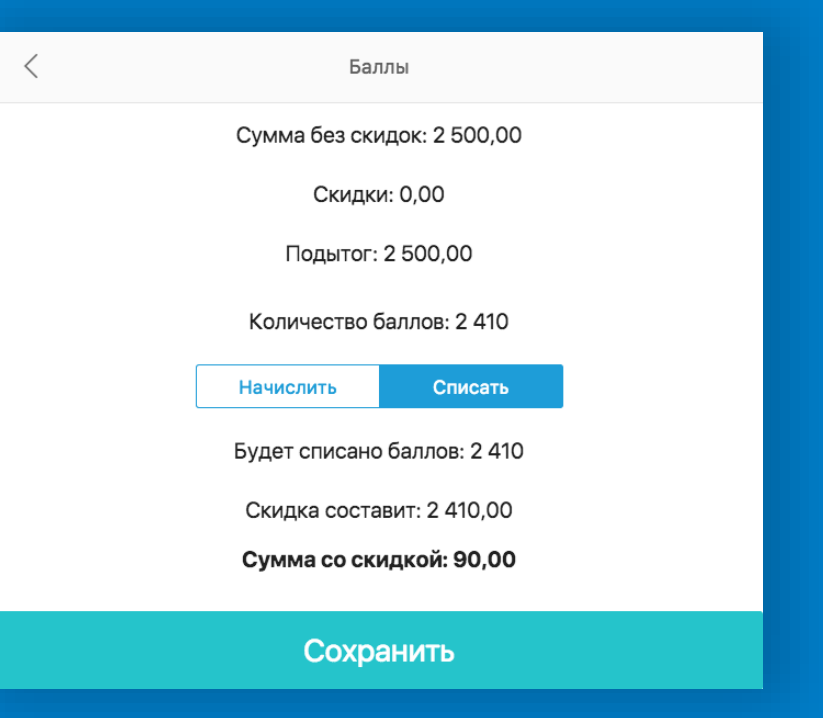

## **QR-код в чеке**

Новые возможности для клиентов и для бизнеса:

- Кэшбэк-сервисы (Едадил и т.п.)
- Список покупок (в банковских приложениях)
- Проверка продавца (ФНС)
- Сохранение электронной копии чека

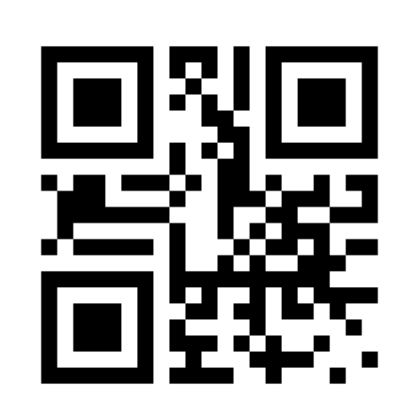

# **1 января 2019 – к чему быть готовым**

- Обязательный новый формат фискальных данных ФФД 1.05
- Перерегистрация кассы, если регистрация была по ФФД 1.0
- НДС 20%
- 2019 год маркировки

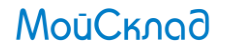

# **Маркировка товаров**

- Борьба с подделками и контрафактом
- Повышение налоговых сборов
- Контроль товарных рынков
- Инструмент общественного контроля
- Создание национального каталога товаров [национальный](https://xn----7sbabas4ajkhfocclk9d3cvfsa.xn--p1ai/)-каталог.рф
- Используется код DataMatrix
- **BCEM заведует ЦРПТ [www.crpt.ru](http://www.crpt.ru/)**

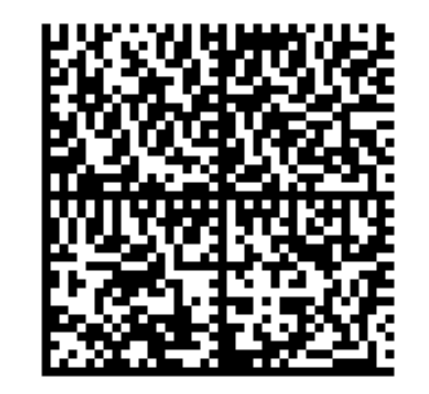

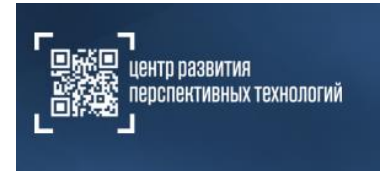

#### **МойСклад**

# **Схема работы системы маркировки**

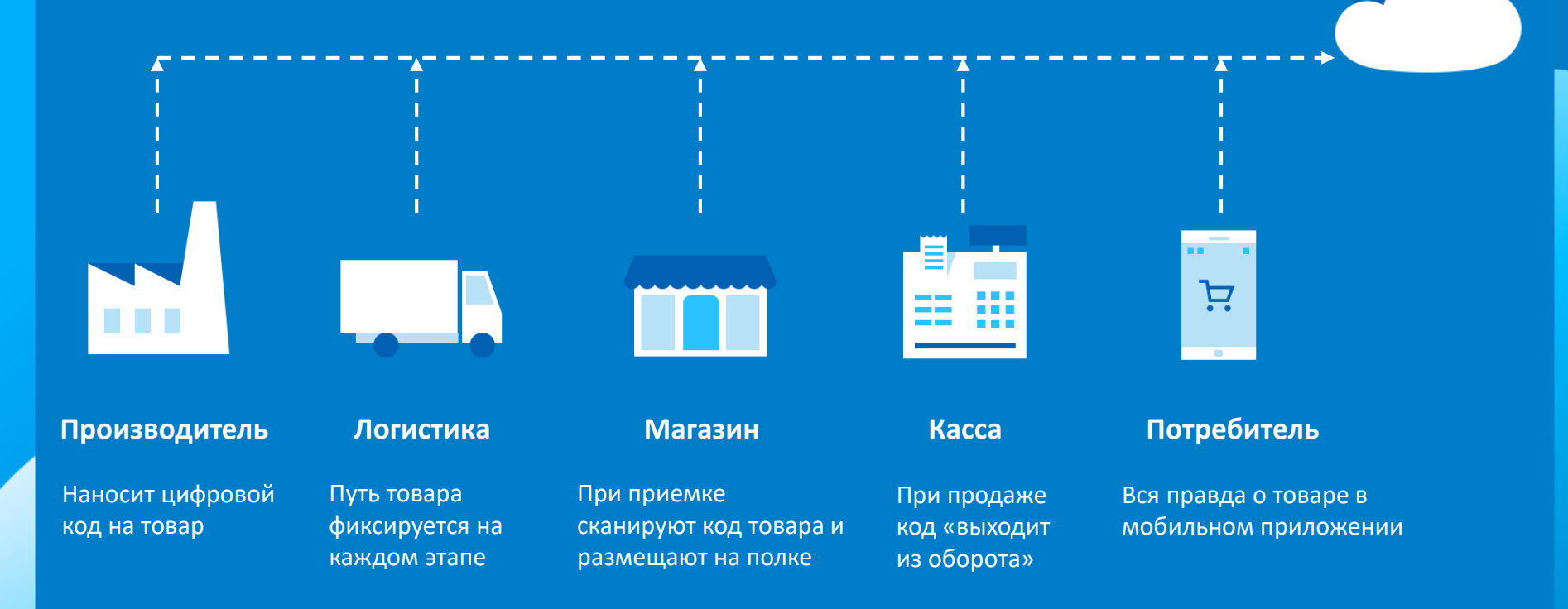

### **Статус проектов маркировки**

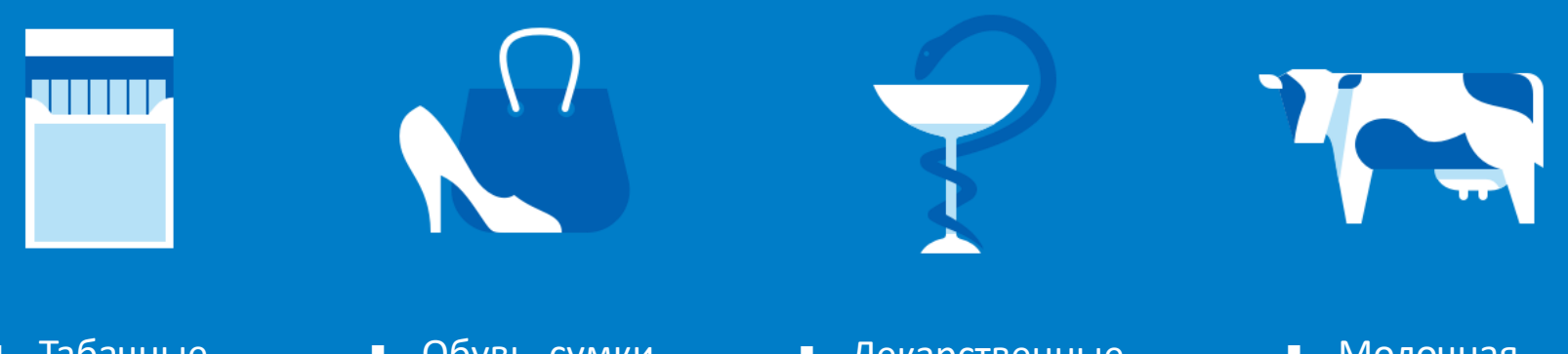

 Табачные изделия Обувь, сумки Лекарственные препараты • Молочная продукция 03.2019 07.2019 01.2020 2020

### **Изменения для участников рынка**

- Подключить ЭДО для приемки товаров от поставщика.
- Изменить процесс при продажах:
	- Завести номенклатуру с кодами
	- Обучить кассиров (или настроить кассовое ПО)

# **МойСклад: для кассира и для владельца**

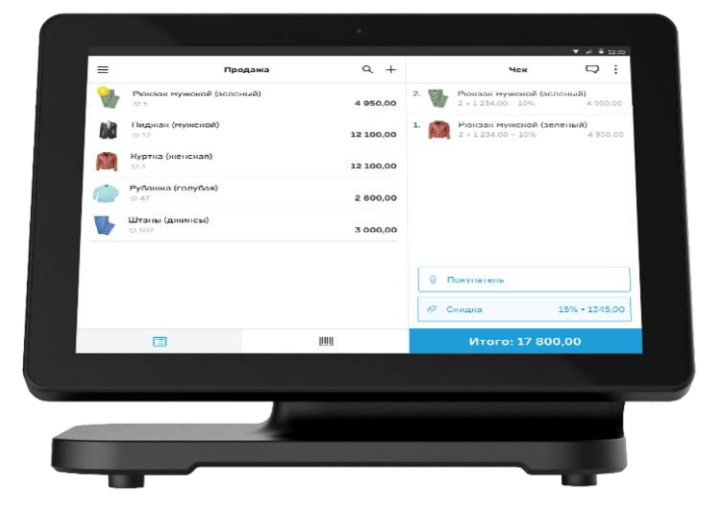

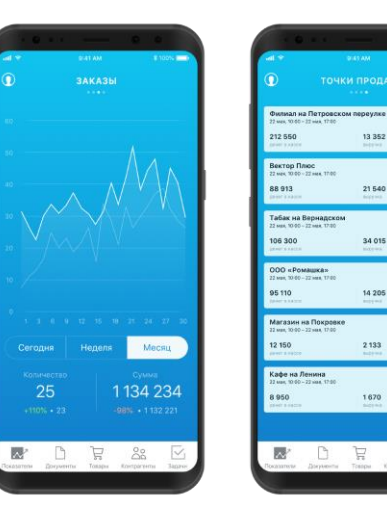

**ТОЧКИ ПРОДАЖ** 

13 35 2

21540

34 015

14 205

2 1 3 3

1670

 $\mathbb{H}$  $\overset{\circ}{\triangle^0}$ 

 $\Box$ 

#### **МойСклад**

# **Онлайн-касса на компьютере**

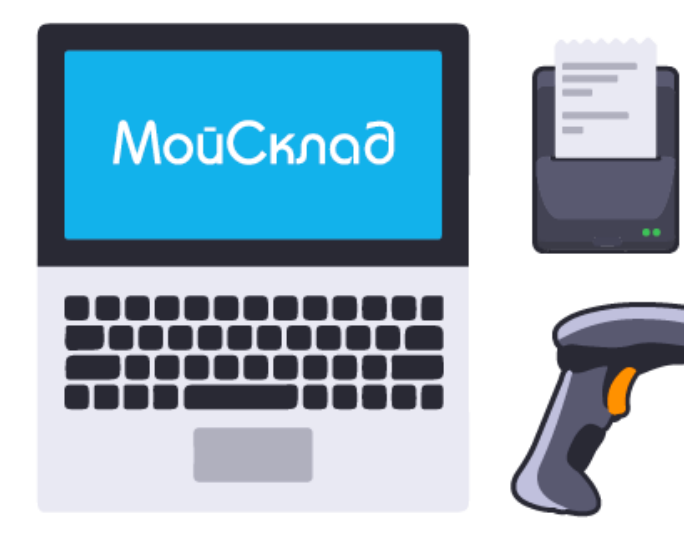

- Windows, Linux
- Любые сканеры
- АТОЛ, ШТРИХ-М, Дримкас
- **Ingenico, Verifone, PAX**

#### **МойСклад**

# **Онлайн-касса на смартфоне**

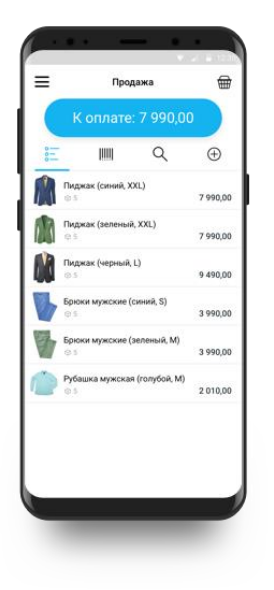

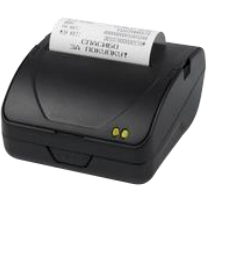

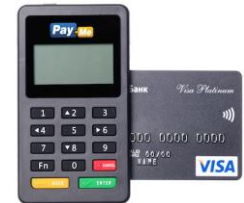

- **Android, iOS**
- АТОЛ, ШТРИХ-М
- **PayMe, INPAS**
- **Bluetooth, USB, WiFi**

#### **МойСклад**

# **МойСклад объединяет**

- Интернет-магазины
- Онлайн-кассы
- Банки
- Службы доставки
- Программы лояльности
- и другие сервисы

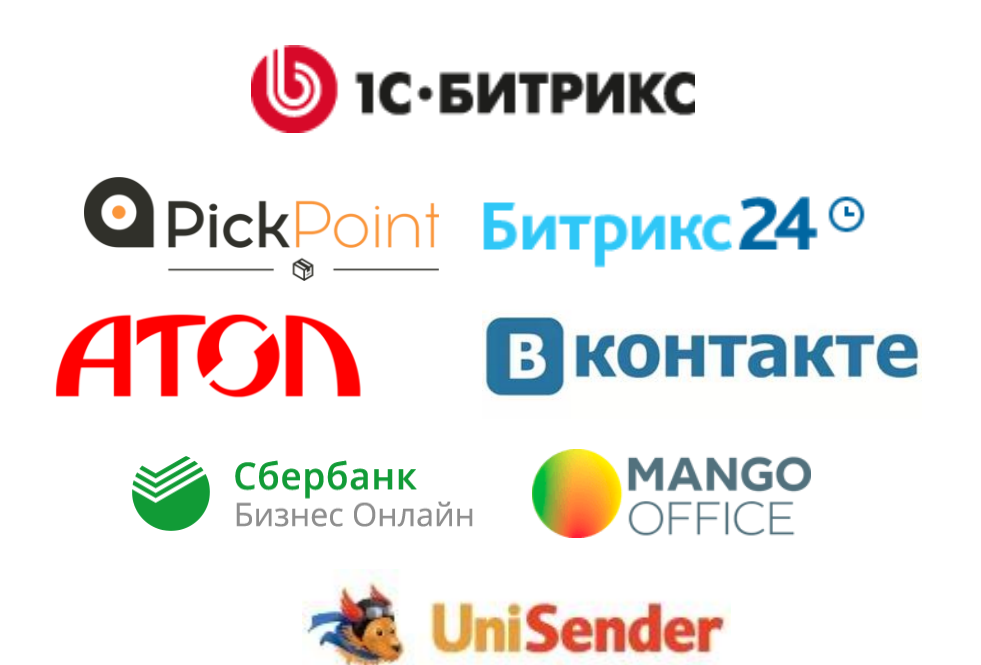

#### **МойСклад**

# **Тарифы**

#### Сколько сотрудников будут работать с системой учета?

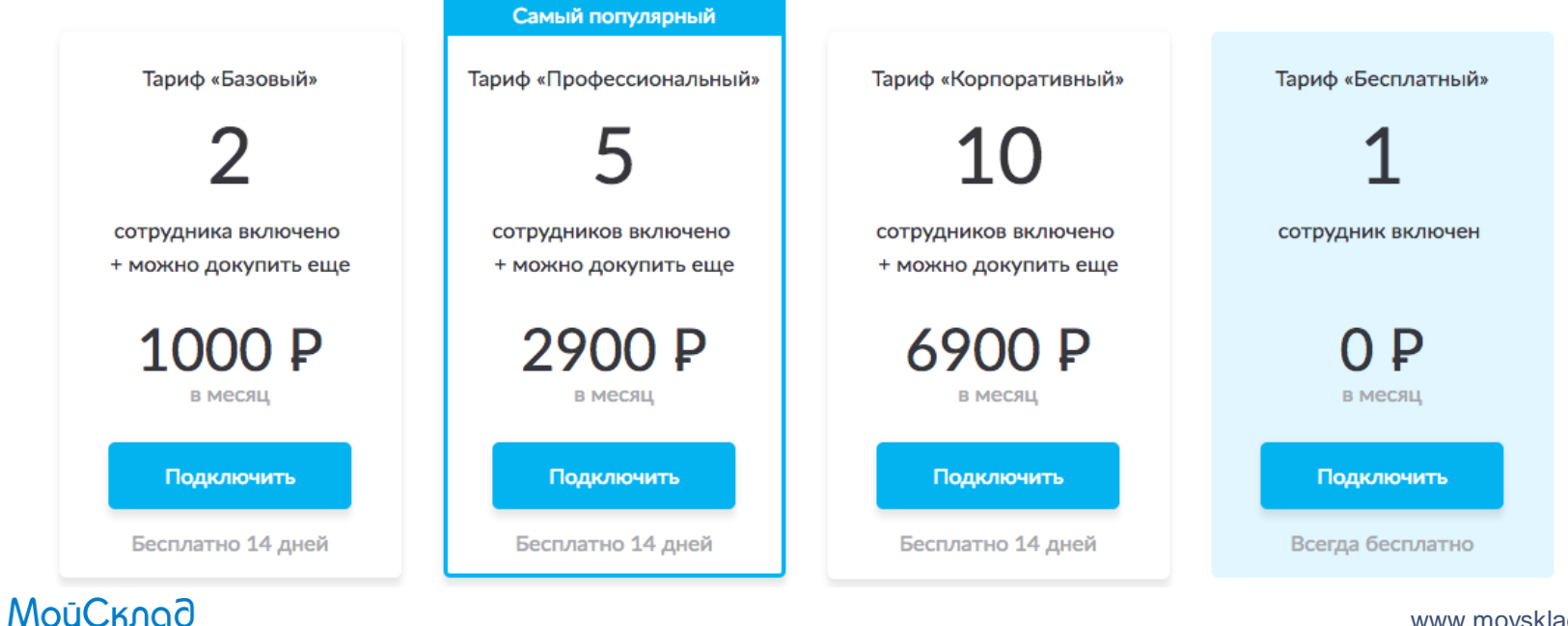

**Пробный аккаунт на 14 дней**

<https://www.moysklad.ru/register/>

**МойСклад** 

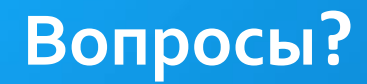

Поддержка (24/7)

[support@moysklad.ru](mailto:support@moysklad.ru)

8 800 250-04-32

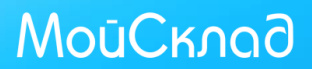